## **Participant Support Costs (PSC) Roles and Responsibilities**

*\*Participant support is most common in NSF awards; therefore, guidance is tailored to their agency. Check award terms and conditions for other sponsors.* 

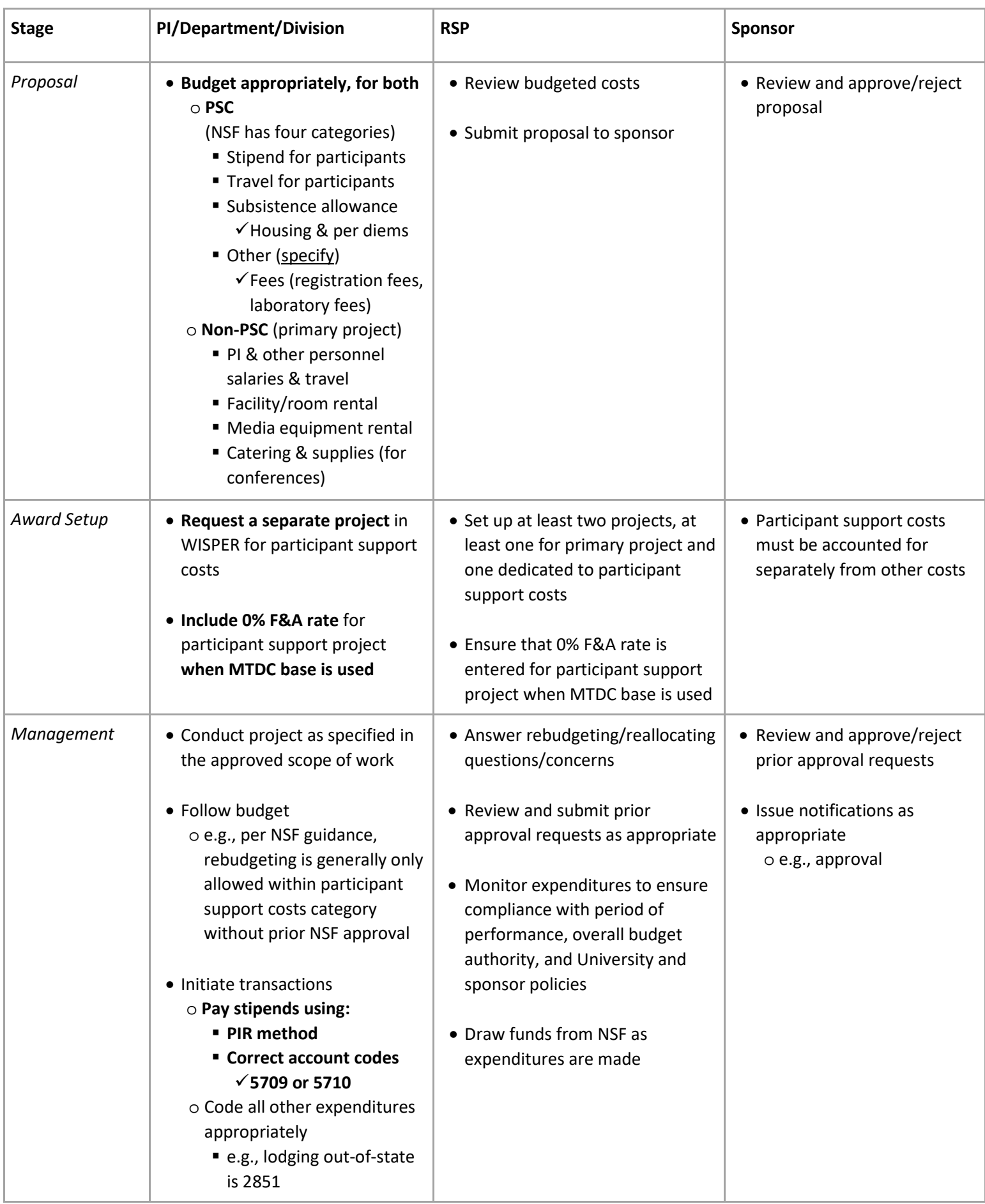

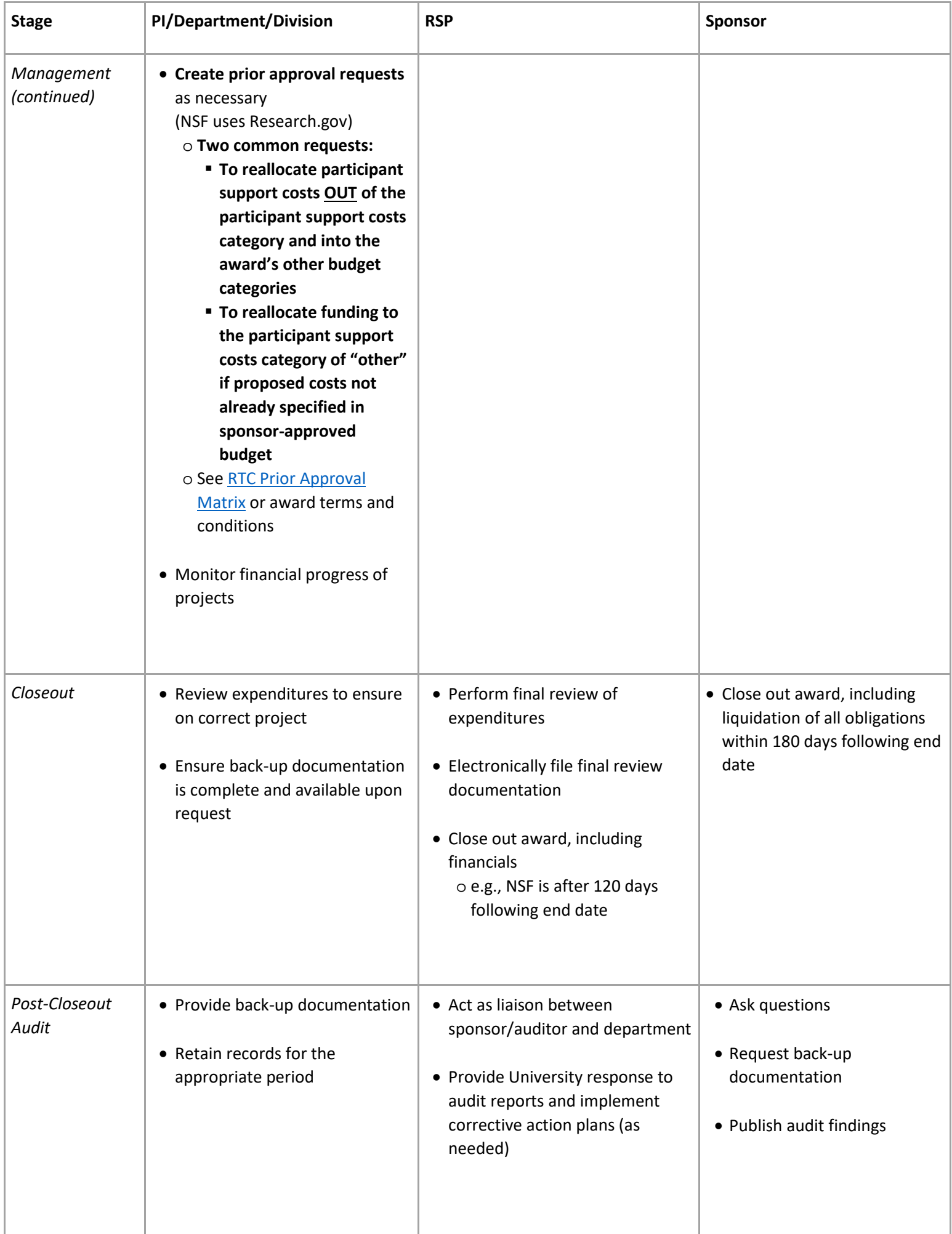